## **Cannot Uninstall Security Essentials 4.0**>>>CLICK HERE<<<

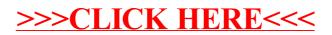